, tushu007.com  $<<$ UG $>$ 

 $<<$ UG $>$ 

- 13 ISBN 9787118032277
- 10 ISBN 7118032271

出版时间:2004-1

页数:353

字数:525000

extended by PDF and the PDF

http://www.tushu007.com

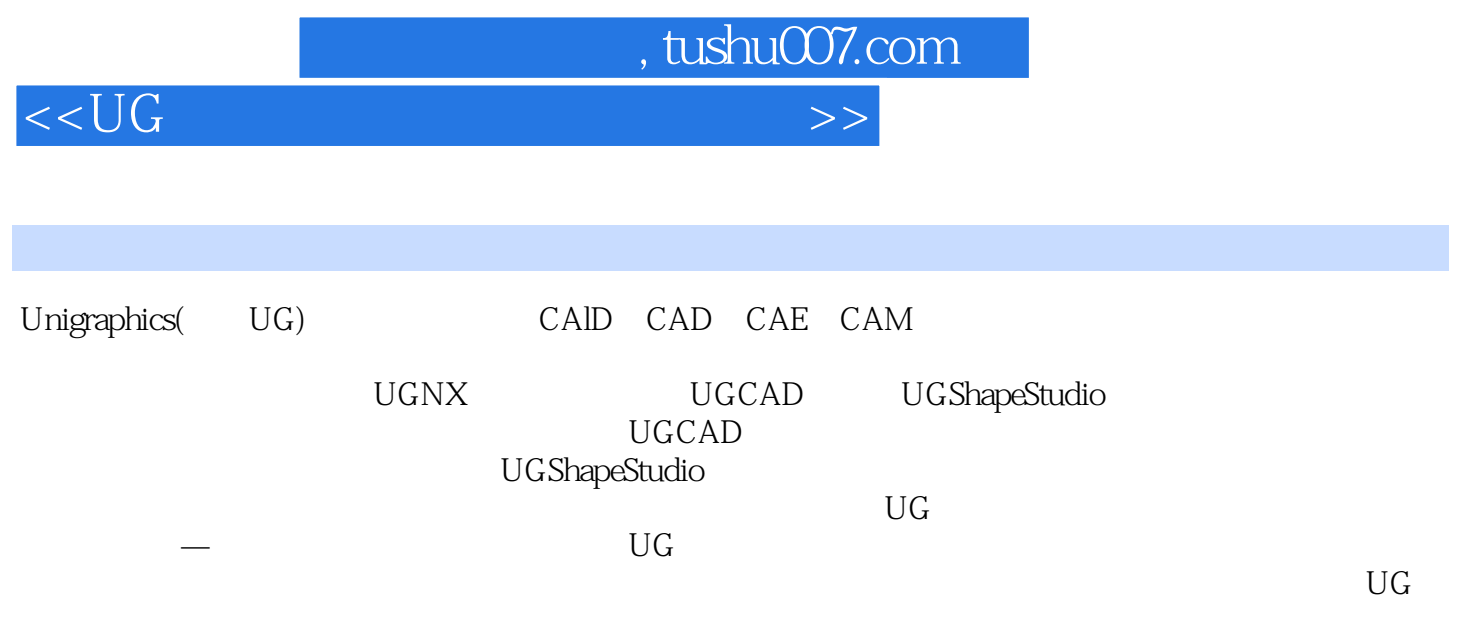

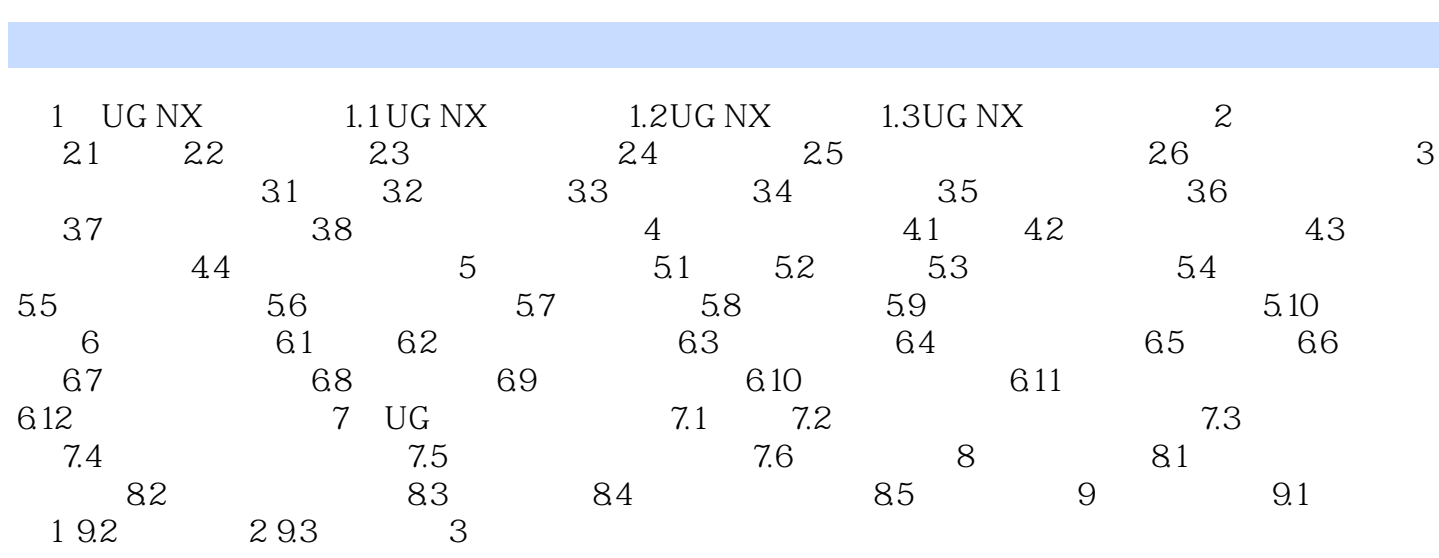

 $<<\bigcup G$ 

 $,$  tushu007.com

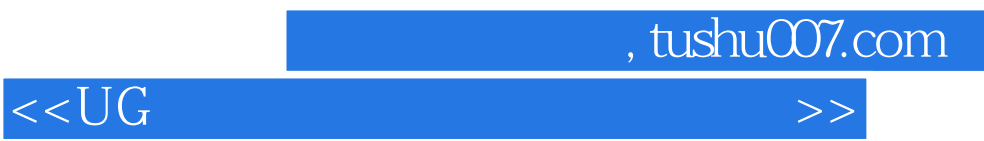

本站所提供下载的PDF图书仅提供预览和简介,请支持正版图书。

更多资源请访问:http://www.tushu007.com